## **2024** !( )

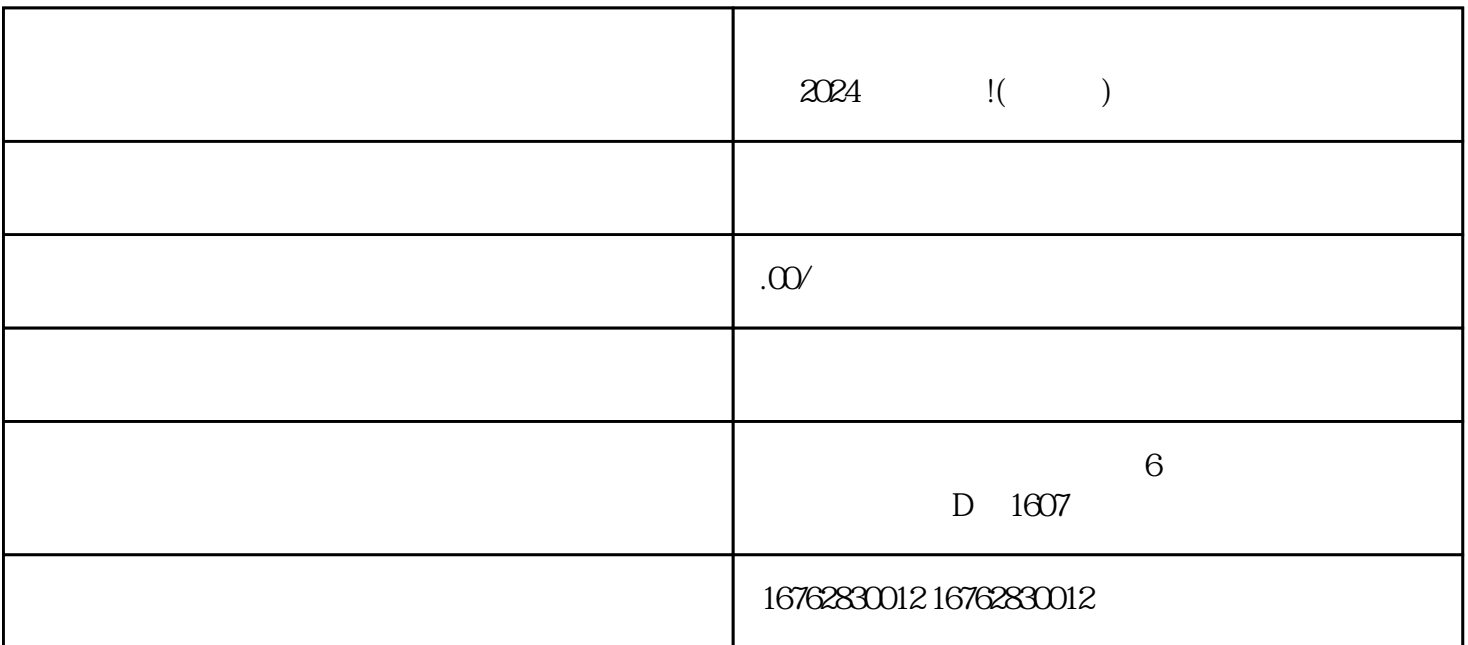

 $\frac{1}{2}$ 

在系统后台页面的顶部菜单中,选择"商品管理"。 找到"类目管理"选项,点击进入。

 $\alpha$  and  $\alpha$   $\beta$  $\frac{a}{a}$  , we can also see the set of  $\frac{a}{a}$ 

 $\frac{a}{\sqrt{a}}$ 

 $\mu$  and  $\mu$  and  $\mu$ 

 $2024$